## **Adafruit ADS1015 12-Bit ADC - 4 Kanal mit programmierbarem Verstärker**

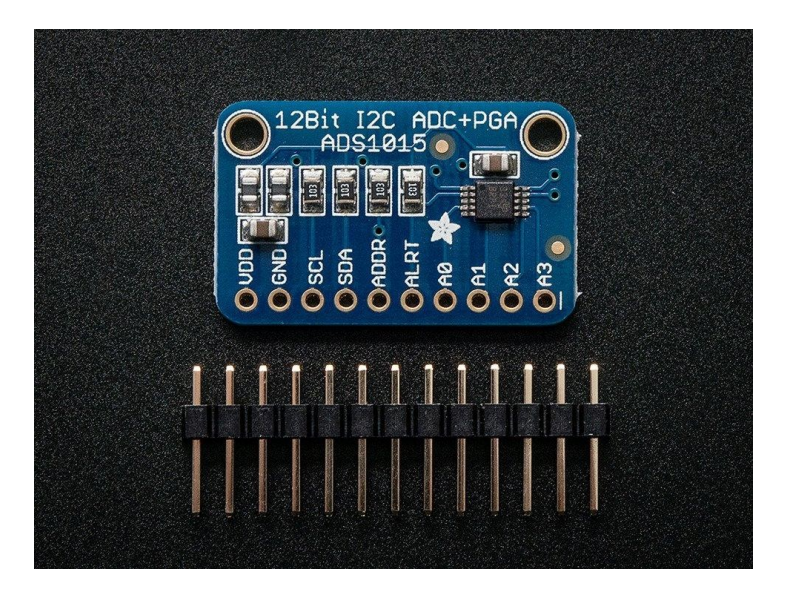

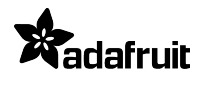

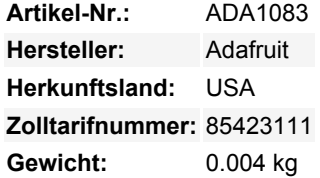

Für Mikrocontroller ohne Analog-Digital-Wandler oder wenn Sie einen hochpräzisen ADC benötigen, bietet der ADS1015 eine 12-Bit-Präzision bei 3300 Samples/Sekunde über I2C. Der Chip kann als 4 Single-Ended-Eingangskanäle oder als zwei differentielle Kanäle konfiguriert werden. Als netter Bonus enthält er sogar einen programmierbaren Verstärker mit bis zu 16 Verstärkungsstufen, um kleinere Single/Differential-Signale auf den vollen Bereich zu verstärken. Wir mögen diesen ADC, weil er von 2V bis 5V Power/Logic betrieben werden kann, einen großen Bereich von Signalen messen kann und super einfach zu bedienen ist. Er ist ein großartiger 12- Bit-Wandler für allgemeine Zwecke.

Der Chip ist ziemlich klein, daher kommt er auf einem Breakout-Board mit Ferriten, um die AVDD und AGND ruhig zu halten. Die Ankopplung erfolgt über I2C. Die Adresse kann auf eine von vier Optionen geändert werden (siehe Datenblatt Tabelle 5), so dass Sie bis zu 4 ADS1015 an einem einzigen 2-Draht-I2C-Bus für 16 Single-Ended-Eingänge angeschlossen haben können.

Um Ihnen den Einstieg zu erleichtern, haben wir Beispielcode sowohl für den Raspberry Pi [\(in unserer Adafruit Pi Python Bibliothek\)](https://github.com/adafruit/Adafruit-Raspberry-Pi-Python-Code), Arduino ([in unserem ADS1X15 Arduino Library Repository](https://github.com/adafruit/Adafruit_ADS1X15)) und CircuitPython. Verbinden Sie einfach GND mit Masse, VDD mit Ihrer Logik-Stromversorgung und SCL/SDA mit dem I2C-Port Ihres Mikrocontrollers und führen Sie den Beispielcode aus, um mit dem Lesen der Daten zu beginnen.

Unsere ausführliche [Anleitung](https://learn.adafruit.com/adafruit-4-channel-adc-breakouts/) hilft Ihnen beim Einstieg mit Schaltplänen, Beispielcode für Arduino & CircuitPython, Datenblättern und mehr!

## **Weitere Bilder:**

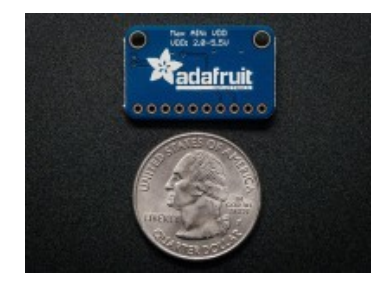